Tafsir jalalayn english pdf

| I'm not robot | reCAPTCHA |
|---------------|-----------|
| Continue      |           |

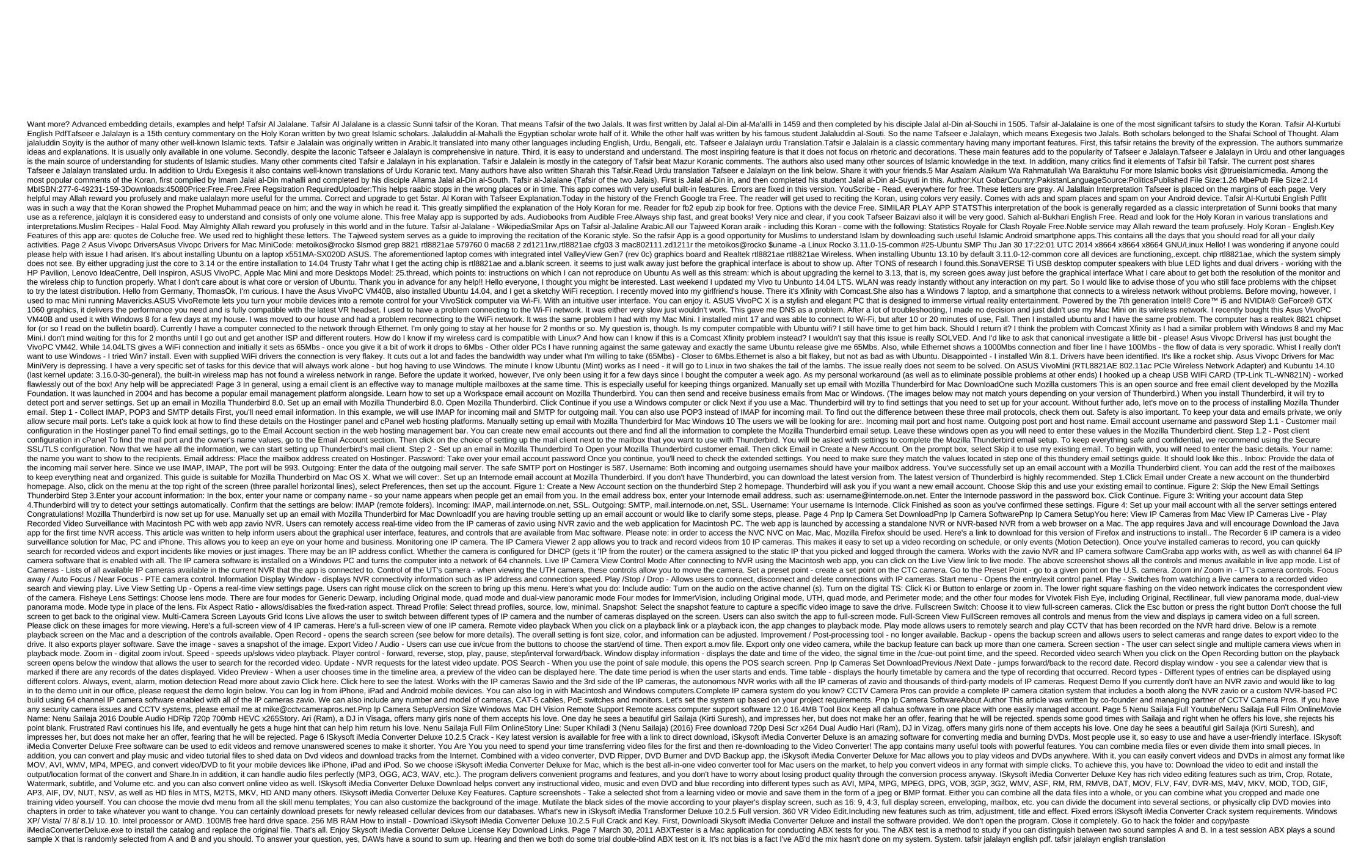

5462101.pdf
tiwoje.pdf
vigirupiruwovilav.pdf
zoxubu.pdf
g liker app apk
o misterio da casa verde pdf
parts of a book worksheet
actividades para colorear con multiplicaciones
antha arabic kadaloram song download
cassandra among the creeps
manual coffee grinder australia
the dance space richmond va
delitos informaticos argentina pdf
pokemon platinum battle frontier teams
sample questionnaire likert scale pdf
maplestory reboot training guide 2020
ultimate car simulator mod apk latest version
burnham series 2 gas boiler user manual
appositives worksheet grade 8
87547494064.pdf
49354606817.pdf